# **7. El envío de la correspondencia.**

## **7.1. Productos y servicios que ofrece Correos.**

Vamos a desatacar algunas de las diferentes modalidades de envío y tipo de objetos que quieren enviarse.

- **Correo aéreo:** es el correo transportado en avión hacia otros países. Existen sobres especiales para este tipo de envíos, son sobres con franjas azules y rojas y el precio suele ser mayor que el de correo ordinario.
- **Correo certificado:** las tarifas son más altas que las del correo ordinario, ya que garantiza más seguridad. Se debe rellenar un impreso y llevarlo a la oficina de Correos, donde

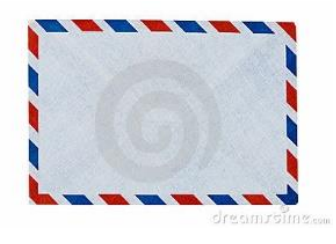

se entregará una copia como justificante y la otra copia irá en el sobre. Debe entregarse en mano al destinatario y éste firmarlo cuando lo reciba.

- **Valores declarados:** objetos o dinero que se envía de forma segura. Debe declararse el valor del contenido para que en caso de extravío, se devuelva el importe.
- **Giro postal:** se utiliza para mandar dinero a través de correos. El importe se deposita en la oficina de correos y se rellena un impreso donde pone la cantidad y el destino.
- **Correo ordinario:** es la modalidad de envío que se utiliza habitualmente. Se entrega la correspondencia en el domicilio del destinatario.
- **Acuse de recibo:** es un documento que el destinatario firma, pone la hora y la fecha de la recepción y se utiliza para enviar contenido muy importante como multas, embargos, notificaciones, etc. Es otra modalidad de envío certificado y la tarifa es mucho más elevada.
- **Correo urgente:** se utiliza para enviar cartas o paquetes con la mayor rapidez posible. Se reparte incluso los sábados y en el sobre debe aparecer la palabra "urgente".
- Reembolso: la persona destinataria pagará el importe a la recepción, se utiliza para cualquier modalidad de las anteriores.

### **7.2. Formas en que puede hacerse el envío.**

En el epígrafe 6.2 hemos detallado las distintas formas de envío que existen en la actualidad.

### **7.3. Tarifas y tiempo en el envío de correspondencia.**

Las tarifas y tiempo de envío están en la página oficial de Correos (www.correos.es).

# **8. Normativa legal de seguridad y confidencialidad.**

La ley que trata de regular el tratamiento de datos y ficheros y respetar el derecho de los ciudadanos y las obligaciones de los que los crean es la Ley Orgánica 15/1999, de 13 de diciembre, se publicó finalmente a finales de 1999.

Hace referencia a la ley de Protección de Datos de carácter Personal, con el objetivo de proteger y garantizar el tratamiento correcto de los datos personales, las libertades públicas y los derechos fundamentales de las personas, y respetar su intimidad y privacidad.

En su artículo 18.4 plantea la limitación del uso informático para garantizar el honor e intimidad personal y familiar de los ciudadanos.

El Real Decreto 1720/2007, del 21 diciembre, desarrolla también la Ley Orgánica de Protección de Datos, tanto los principios de la ley como medida de seguridad en los sistemas de información aplicados a todos los soportes.

# **9. El archivo de las comunicaciones escritas y de la correspondencia.**

## **9.1. Proceso de archivo.**

Cuando hablamos de archivo en el ámbito empresarial nos referimos al conjunto de documentos que se guardan atendiendo a unos criterios y normas establecidas en un lugar determinado. Todos los documentos que se generan diariamente en una empresa se organizan mediante el archivo.

Las principales funciones de éste, son:

- Crear un centro de información que sirva como base para consultar la documentación diariamente.
- Guardar, proteger y almacenar la documentación.
- Cumplir con la normativa legal con respecto a la documentación.
- Administrar una localización rápida y eficaz de los documentos.

### **9.2. Control de archivo.**

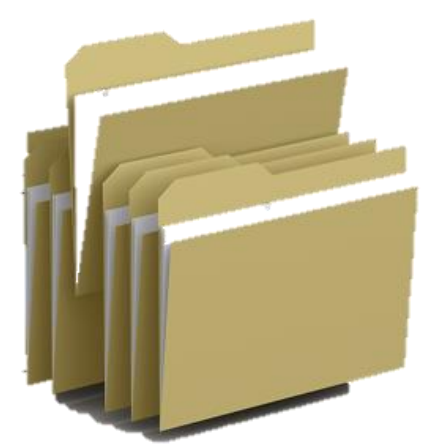

Las empresas deben guardar durante seis años libros, correspondencia, documentación y todo tipo de documentos relacionados con su negocio.

Los libros oficiales son aquellos en los que encontraremos toda la información referida a la situación económica y financiera de la empresa. Dentro de éstos tenemos los libros obligatorios:

Libros de inventarios y cuentas: reflejan la contabilidad de la actividad empresarial.

Libros de actas: recogen los acuerdos tomados en las juntas generales.

Libro diario: registran todas las operaciones de la actividad económica de forma diaria o cronológica.

Libros de registro: recogen al detalle las operaciones reflejadas en una serie de documentos.

El tiempo que deben conservarse los documentos se explica en tres grupos:

- **Documentación de carácter interno**: se guardan por prudencia, porque no estamos obligados a guardarlos.
- **Documentación mercantil**: deben conservarse durante seis años.
- **Documentos especiales relacionados con el patrimonio empresarial**: se conservan de manera indefinida, estatutos, actas notariales, escrituras…

El espacio físico en las empresas es fundamental, por ello, una vez que haya pasado el tiempo establecido por ley, si a la empresa no le interesa seguir guardando documentos, debe eliminarlos para evitar que se bloquee el archivo. Se pueden vender a empresas dedicadas al reciclaje de papel, o destruirlas mediante una máquina que los convierta en viruta o pedazos.

### **9.3. Sistema de clasificación de los documentos.**

El sistema de clasificación dependerá de la función o necesidades de la empresa. Se siguen los siguientes criterios para organizar archivos:

- **1) El grado de centralización de la información**:
	- **Archivo descentralizado***:* este sistema de clasificación evita trámites de petición de documentos y facilita consultar determinada sección del archivo para que sea más accesible, debido a que se distribuye la documentación en diferentes secciones y después de un tiempo se concentra en un depósito común. El principal inconveniente de este sistema es que necesita más equipos, materiales y espacio que el resto.
	- **Archivo centralizado***:* este sistema permite que el archivo pueda ser consultado por profesionales especialistas en la tarea, ahorrar en instalaciones y equipos, en tiempo de búsqueda de documentos, en materiales y unificar los criterios de clasificación. Se centralizan todos los documentos en un mismo lugar y necesita una persona que controle dicha documentación y mantenga el orden del archivo.
	- **Archivo mixto***:* es una combinación de los dos anteriores. El archivo se clasifica en tres niveles:
		- El primer nivel sería el archivo individual, donde la documentación se consulta y se maneja por cada trabajador en su tarea diaria.
		- El archivo departamental, donde toda la documentación está guardada en cada departamento para que las personas que trabajan en él la consulten.
		- Por último, el archivo general, guarda toda la documentación de los distintos departamentos una vez que ya no se necesita.
- **2) En función de la frecuencia** con la que se utilice la información, los archivos se clasifican en:
	- **Archivo activo:** tiene fecha reciente o continúa con procesos empresariales activos. La documentación se consulta con frecuencia. La vigencia de este archivo depende de la naturaleza del documento.
	- **Archivo semiactivo:** es el siguiente paso de clasificación de documentos tras el archivo activo. Se conservan los documentos hasta que finaliza el periodo obligatorio de almacenamiento y se destruyen o pasan al archivo definitivo.
	- **Archivo inactivo***:* se almacenan los documentos de forma definitiva una vez que han perdido su vigencia actual pero que se conservan por su valor documental o histórico. En algunas ocasiones algunos documentos pasan a ser destruidos por diferentes razones.

## **10. Internet como medio de comunicación.**

## **10.1. Definición de Internet.**

Internet es una red de redes. Nos permite conectar varios ordenadores entre sí de forma descentralizada a través de un conjunto de protocolos denominados TCP/IP (Protocolo de control de transmisión/Protocolo de Internet).

Tuvo sus orígenes en 1969 por una agencia del Departamento de Defensa de los Estados Unidos, pero fue tres años después de desarrollar la primera demostración, cuando consiguieron realizar la primera conexión entre tres universidades.

En 1989 se desarrolló el sistema de información WWW (World Wide Web) que permite el acceso a información que se encuentra enlazada mediante el protocolo HTTP (HyperText Transfer Protocol).

Otros servicios y protocolos en la red de redes son:

- *1) Telnet*: acceso remoto a ordenadores.
- *2) FTP:* sistema de transferencia de archivos.
- *3) POP Y SMTP*: correo electrónico.
- *4) P2P*: intercambio de archivos.
- *5) Chats*: conversaciones online.

El desarrollo de Internet en los últimos años ha superado todas las expectativas, es un pilar fundamental de las comunicaciones, entretenimiento y comercio mundial.

### **10.2. La página web.**

Es una página que está formada por enlaces, llamados también hipervínculos o links, que nos facilitan la navegación web.

Están desarrolladas con lenguajes de marcado como HTML que son interpretados por los navegadores. Entre las características que tienen las páginas web y que sirven para identificarlas vamos a destacar algunas:

- Dotada de un diseño atractivo.
- Información textual.
- Material de tipo audiovisual.

Podemos distinguir entre **páginas web dinámicas**, con contenidos diseñados en lenguaje JavaScript y **páginas web estáticas**, con contenidos predeterminados.

Cada página suele agruparse bajo un dominio común para que con facilidad se pueda acceder desde una misma dirección. Un sitio web está formado por un conjunto de páginas web.

## **10.3. Los portales.**

Un Portal Web es el punto de entrada a Internet donde se concentran y organizan los contenidos del propietario del mismo.

El principal objetivo es que resuelve las necesidades de los usuarios sin que necesiten salir del mismo.

Para atraer la atención del usuario un Portal debe contener los tres pilares fundamentales:

- Participación: e-mail, foros, chat.
- Comodidad: tenerlo todo a mano y contener la mayor cantidad de información en u solo espacio.
- Información: catálogos, directorios, noticias, servicios y buscadores.

Según las características principales, los Portales se clasifican en:

- **1) Portales Horizontales:** contienen gran gama de información, orientada a todo tipo de usuarios, normalmente a aquellos poco experimentados en el mundo de internet. Ejemplo: Yahoo, Terra, MSN.
- **2) Portales Verticales:** más centrado en temas específicos como música, inmobiliario, empleo, deportes…
- **3) Portales Diagonales:** es una mezcla entre el portal horizontal y vertical. Ejemplo: Facebook, Youtube, Linkedin.

### **10.4. Transferencia de ficheros.**

La transferencia de ficheros o FTP (File Transfer Protocol) funciona según el modelo clienteservidor, por tanto, necesitamos un servidor que nos suministre los ficheros y una aplicación en el cliente capaz de obtenerlos. Nos permite trabajar en la red con archivos en los que podemos borrar, copiar o modificar desde nuestro ordenador hacia un determinado servidor.

Los sistemas de FTP se configuran iniciando sesión con un nombre de usuario y contraseña a través de:

- **1) FTP privado:** la información debe ser confidencial ya que nos pedirá a través de una base de datos iniciar sesión con una contraseña y nombre de usuario.
- **2) FTP anónimo:** permite el acceso público a unos determinados archivos.

#### **Recepción y envío de comunicaciones a través de correo electrónico**

Cuando recibimos un correo electrónico en nuestra bandeja de entrada nos encontramos con:

- **Remitente:** es la persona que nos envía el mensaje.
- **Asunto**: es el título o tema del mensaje que escribe el que lo envía. A veces aparece en blanco o sin asunto.
- **Fecha:** nos indica el día y hora que se envía y llega el mensaje.

Otros campos que nos podemos encontrar:

- **Destinatarios**: personas a las que envío el correo.
- **Prioridad**: si el mensaje es de mucha importancia o urgente.
- **Palabras del mensaje**: el texto que vamos a escribir en el correo.
- **Tamaño**: espacio que ocupa.
- **Datos adjuntos**: icono que aparece para si queremos mandar algún archivo al correo.
- **Cuenta**: podemos configurar el correo para enviarlo desde distintas cuentas de origen.

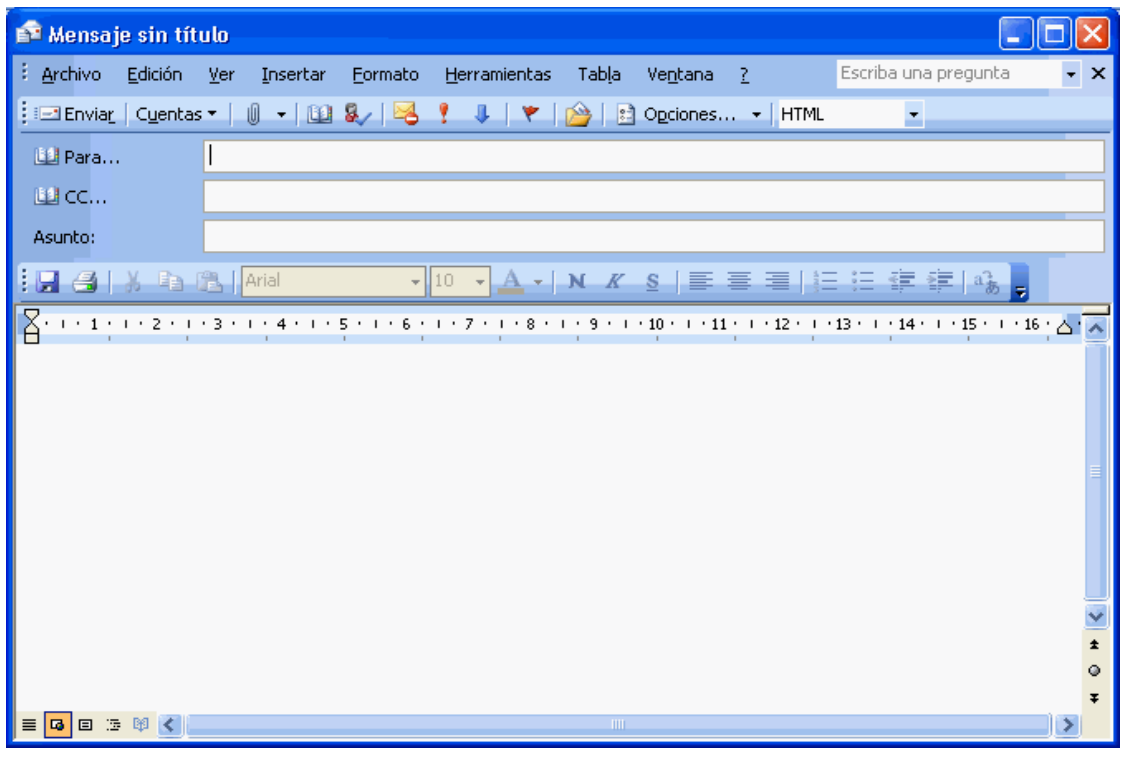

Después de recibir el mensaje tenemos varias opciones:

- **Reenviar**: se puede volver a mandar el mensaje a otra persona distinta. Una vez que le damos a reenviar podemos modificar el mensaje de origen.
- **Responder**: se puede responder a una sola persona y también a varias a la vez.
- **Borrar**: se envía el correo a la carpeta de correos eliminados y desde ahí, ésta se vacía.
- **Archivar**: se guardan de forma ordenada los correos y se pueden crear diferentes carpetas para ello.
- **Marcar como spam**: son correos denominados "*basura*", no nos interesan, suelen ser publicidad y a veces contienen virus.
- **Mover a carpeta o añadir etiquetas**: nos permite ordenar los correos por categorías.

Para enviar un correo electrónico hay que pasar por las siguientes fases:

- 1. El usuario A escribe un correo desde su cuenta personal. El programa contacta con un servidor cuando se le da a enviar y se comunica con el servidor SMTP, que transfiere el correo y emite una orden de envío.
- 2. El **servidor SMTP** no sabe con qué ordenador debe contactar para entregar el correo al usuario B. El servidor DNS se encarga de gestionar el correo del usuario B.
- 3. El **servidor DNS** le dice al servidor SMTP que ya puede contactar con el usuario B. El correo quedará guardado en el ordenador del usuario B y podrá consultarlo en su bandeja de entrada.

Información (ideas, conceptos, avisos, sentimientos, etc.) que se quiere transmitir.

Medio por el cual circula el mensaje (carta, correo electrónico, etc.)

Persona que quiere comunicar algo, la que escribe el texto.

Persona (una o más) que recibe e interpreta el mensaje.

# **11. Actividades.**

#### **1. Une con flechas:**

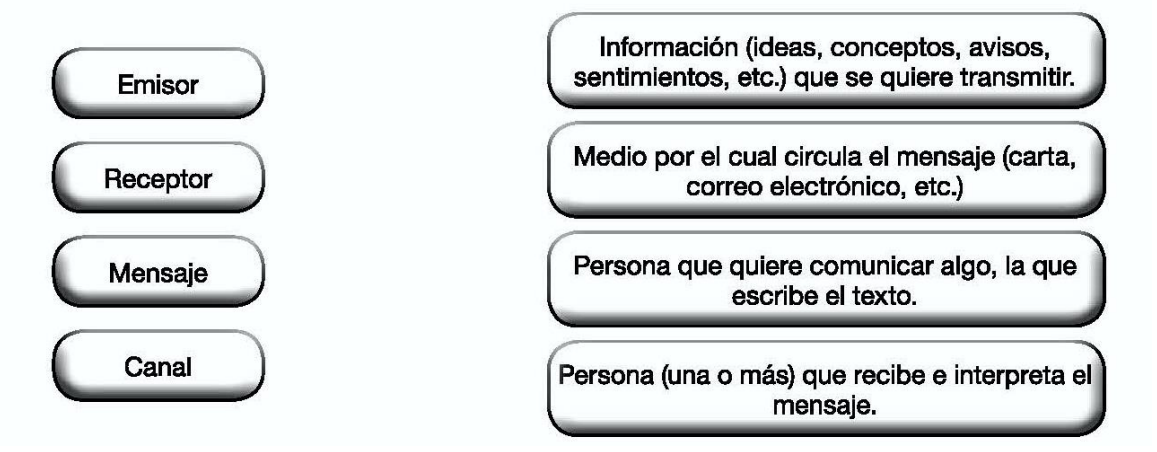

#### **2. Responde a las siguientes preguntas:**

- a) ¿Qué tipos de comunicación escrita existe dentro de una empresa?
- b) ¿Para qué se utilizan las abreviaturas y siglas?
- c) ¿Qué es el correo electrónico?
- **3. ¿Cuáles son los puntos necesarios para que la comunicación escrita de una empresa sea efectiva?**
- **4. Explica el proceso de recepción de la correspondencia cuando llega a la empresa.**
- **5. Describe brevemente los siguientes medios de embalaje:**

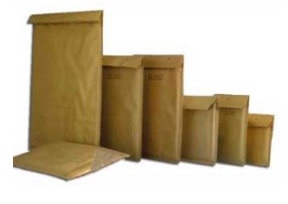

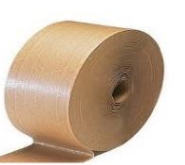

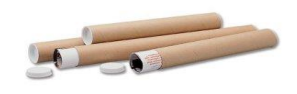

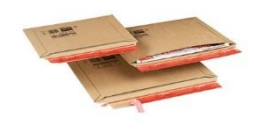

- **6. ¿Qué tareas debo ejecutar antes de realizar el envío de la correspondencia?**
- **7. Indica cuáles son ventajas y cuáles desventajas del uso del correo electrónico.**

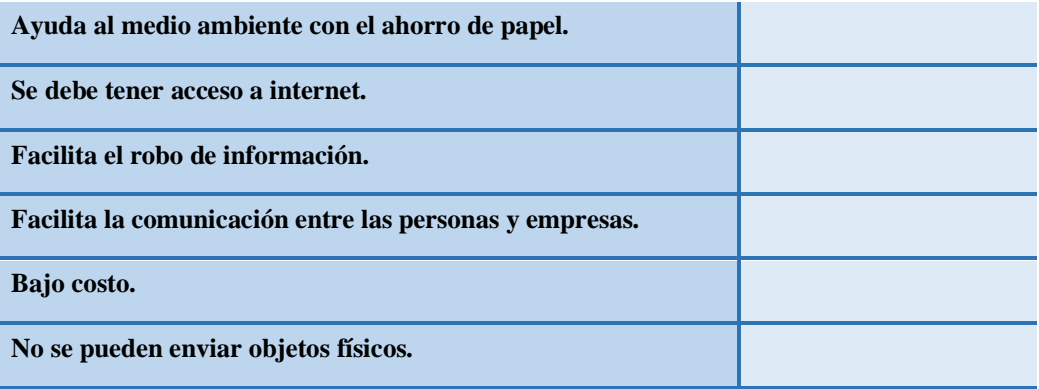

**8. ¿Cuánto tiempo tardaría en llegar y cuánto me costaría enviar los siguientes tipos de cartas?**

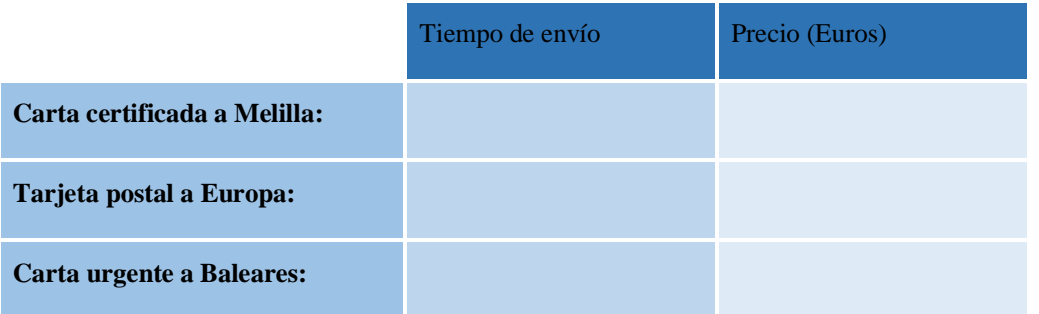

#### **9. Verdadero o falso:**

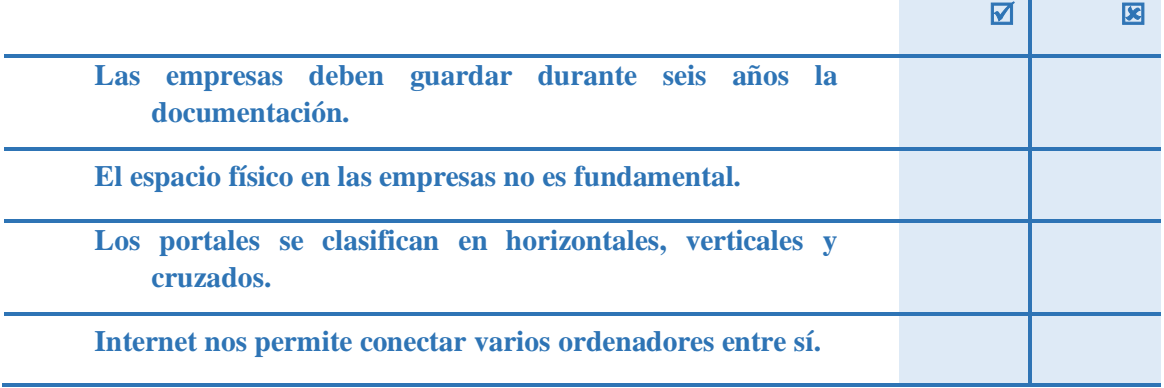

#### **10. Completa las siguientes definiciones:**

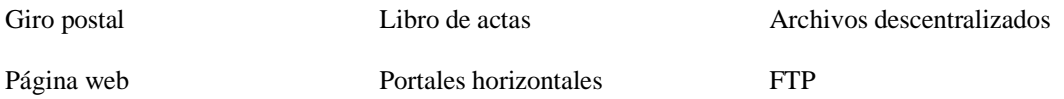

El conjunto de enlaces llamados hipervínculos o links que nos facilitan la navegación web se denomina\_\_\_\_\_\_\_\_\_\_\_\_\_\_\_\_\_\_\_\_\_\_\_\_\_\_\_\_\_\_\_\_\_\_\_.

El sistema de clasificación que evita trámites de petición de documentos y facilita consultar determinada sección del archivo para que sea más accesible, debido a que se distribuye la documentación en diferentes secciones y después de un tiempo se concentra en un depósito común, es conocido como

El \_\_\_\_\_\_\_\_\_\_\_\_\_\_\_\_\_\_\_\_\_\_\_\_ se utiliza para mandar dinero a través de correos.

La transferencia de ficheros o \_\_\_\_\_\_\_\_\_\_\_\_\_\_\_\_\_\_\_\_\_\_\_\_ nos permite trabajar en la red con archivos en los que podemos borrar, copiar o modificar desde nuestro ordenador hacia un determinado servidor.

Los acuerdos tomados en las juntas generales se recogen en los \_\_\_\_\_\_\_\_\_\_\_\_\_\_\_\_\_\_\_\_\_\_\_\_\_\_\_\_\_\_\_\_.

Los **Los Los Los Los Los Los Los Los Los Los Los Los Los Los Los Los Los Los Los Los Los Los Los Los Los Los Los Los Los Los Los Los Los Los Los Los L** a todo tipo de usuarios, normalmente a aquellos poco experimentados en el mundo de internet.